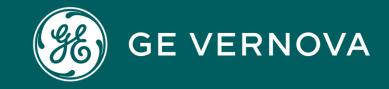

#### **Source**Gate+ Direct RFQs Tool Introduction to External Suppliers

sourcegate.communication@ge.com

https://app11.jaggaer.com/portals/gegas/login

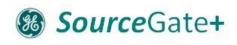

#### Introduction

- Move from SourceGate (SAP Ariba) to SourceGate+ (Jaggaer Software)
- Additional functionalities, direct integration with PLM and improved User Experience
- Auctions, RFQ and Contract Repository with Esignature
- Engineering Document Sharing via PLM STC
- Contract Lifecycle Management starting in 2024

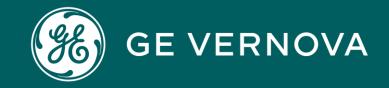

# B2B SSO

#### SourceGate+

#### B2B SSO Onboarding

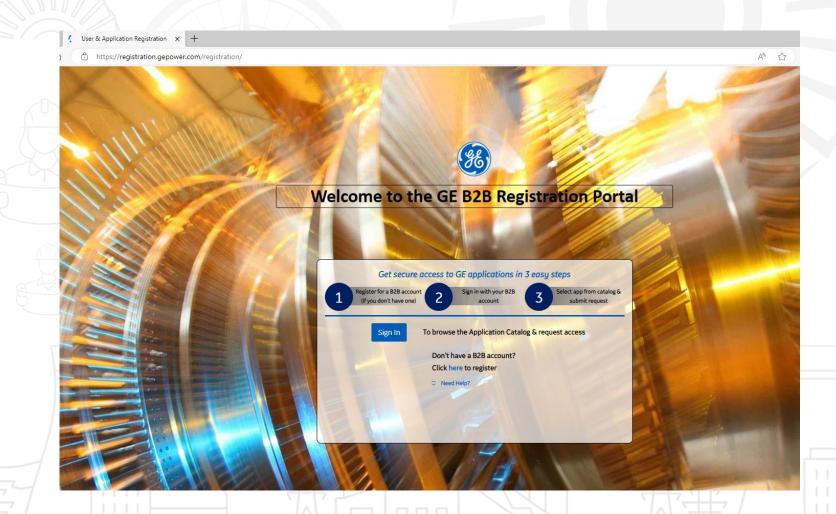

- Create your B2B SSO
- Takes 5 min and you will get your Login and PW <u>immediately</u>
- Log in again to register for SourceGate+ and STC (if needed)
- You will receive a separate confirmation that access is granted

SG+ is used for Quotes, Auctions and Contracts. Engineering Documents are fetched from STC (PLM)

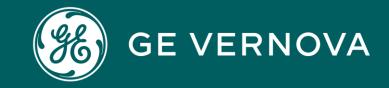

# SourceGate+

#### Login to SourceGate+

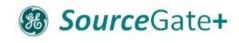

| A Holen and the second second s |  |
|----------------------------------------------------------------------------------------------------|--|
| Login     English -       Email     Authenticate with GEGas Account       1     1                                                                                                    |  |
| Pessword<br>Forgot Password? Next                                                                                                    |  |
| Vour account will be made more secure with 2-step verification. Why? Read more.                                                                                                    |  |
|                                                                                                    |  |
| TERMS PRIVACY HELP @2023 JAGGAER                                                                                                    |  |
| Click on Authenticate with GEGas Account – then add your B2B SSO credentials                                                                                                    |  |

#### Supplier Invitation

#### SourceGate+ Invitation for RFQ: 1375 #1375\_P.reg 122042117 Axial Locking

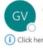

Right-clck or tap and

GE VERNOVA <no-reply@app11.jaggaer.com> O ~GE Notifications for SourceGatePlus (i) Click here to download pictures. To help protect your privacy, Outlook prevented automatic download of some pictures in this message.

#### \*This is a Notification from the SG+ Demo Environment \*

Dear GTCCSupplierNonProd05 lst,

You have been invited to the following RFQ: 1375 - #1375\_P.req 122042117 Axial Locking

Please submit your quote directly in SourceGate+ https://demo.app11.jaggaer.com/rfg/index.php?lang=eng&controller=quote&type=rfg&id=134667&cid=91099&pp\_login=1

Deadline for your reply: 2024-02-25 23:59 (Europe/Brussels)

If you have any questions please use the message board or contact the GE Buyer.

For any application related enquiries please contact SourceGate.Communication@ge.com

Kind Regards,

OLARU, Ileana Ileana.Olaru@ge.com

**GE Gas Power** Part of GE Vernova

For SourceGate+ Training Materials please refer to: https://www.ge.com/gas-power/about/suppliers/document-library/applications-and-tools

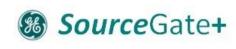

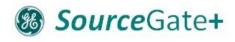

## Supplier Dashboard

| E VERNOVA SG+         |                                                             |                          |                |                                    |         |                  |
|-----------------------|-------------------------------------------------------------|--------------------------|----------------|------------------------------------|---------|------------------|
| SE VERNOVA            |                                                             |                          | ^              |                                    |         |                  |
| Title C               | comment                                                     |                          | GE VERNOVA S   | OURCEGATE+ TRAINING MATERIALS LINK |         |                  |
| Welcome to SourceGa F | or any application related enquiries please contact SourceG | ate.Communication@ge.com |                |                                    |         |                  |
|                       |                                                             |                          | GE VERNOVA DIF | RECT RFQS                          |         |                  |
| E VERNOVA DIRECT RFQS |                                                             |                          | A RFQ no.      | RFQ name                           | Status  | Deadline         |
| RFQ no.               | RFQ name                                                    | Status                   | 1375           | #1375_P.req 122042117 Axia         | RUNNING | 2024-02-25 23:59 |
| 1408                  | Iron Sand Casting Machine & More_Dem                        | DONE                     | 1375           | # 1375_2 Demo for STC Fold         | RUNNING | 2024-02-24 23:59 |
| 762                   | # 762_1                                                     | DONE                     | 1355           | Test STC Message #3                | RUNNING | 2023-11-23 09:53 |
| 704                   | # 704_1 - STC Testing RFQ for P.req 012                     | DONE                     | 1354           | Test STC Message #2                | RUNNING | 2023-11-23 07:52 |
| 652                   | # 652_1                                                     | DONE                     | 1353           | Test STC message                   | RUNNING | 2023-11-23 07:33 |
| 263                   | Standalone RFQ STC Testing                                  | DONE                     | 1352           | RFQ #1352 (2023-11-09 09:26)       | RUNNING | 2023-11-23 23:59 |
| 244                   | RFQ #244 (2023-07-28 13:28)                                 | DONE                     |                |                                    |         |                  |
| 214                   | RFQ #214 (2023-07-26 14:02)                                 | DONE                     |                |                                    |         |                  |
| 213                   | RFQ #213 (2023-07-26 14:02)                                 | DONE                     |                |                                    |         |                  |
| 190                   | RFQ #190 (2023-07-24 16:00)                                 | DONE                     |                | Open RFQs – requir                 |         | ttantion         |

#### BourceGate+

## Step 1: Opening the RFQ, Agree to Key Documents

| â |                            | ENVIRONMENT        |                           |                           |              |           |                 | -    |
|---|----------------------------|--------------------|---------------------------|---------------------------|--------------|-----------|-----------------|------|
| 8 | #1375_P.Req 122042117 Axia | 1 LOCKING • 1375 • | N ② GENERAL               | 3 QUESTIONNAIRE           | (4) QUOTE    | 5 REVIEW  | ← Decline Acc   | cept |
|   |                            | PARTICIPATIO       | N (2) GENERAL             | (3) QUESTIONNAIRE         | (4) QUOTE    | () REVIEW |                 |      |
|   |                            |                    | Participation             |                           |              |           |                 |      |
| 2 |                            |                    | GENERAL INFORMATION       |                           |              | Procee    | ed with Accept  |      |
| • |                            |                    | Administration-GE Term    | s and Conditions Link     |              |           |                 |      |
|   |                            |                    | C Administration-Supplier | Integrity Guide 2022 Link |              |           |                 |      |
|   |                            |                    | AGREEMENTS                |                           |              |           |                 |      |
|   |                            |                    | Administration-GE Terr    | ns and Conditions         | 0            |           |                 |      |
|   |                            |                    | Administration-Supplie    | r Integrity Guide-2022    | 0            |           |                 |      |
|   | ß                          |                    | Agree to Documents        |                           |              |           |                 |      |
|   |                            | Δστοο              | to Document               | s once please.            | This will he | ا<br>ا    | Message Board – | a    |
|   |                            | -                  |                           | not need to ag            |              |           | Λ               |      |
|   |                            |                    |                           | documents a               |              |           |                 |      |
|   |                            | Tuture             |                           |                           | c changing   | /         |                 |      |
|   |                            |                    |                           |                           |              |           | MESSAGE         | ES   |

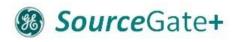

## Step 2: Review General Information

| * | SourceGate+ DEMO E         | NVIRONMENT         |           |                                                                                                    |                            |                    | L =             | J.   |
|---|----------------------------|--------------------|-----------|----------------------------------------------------------------------------------------------------|----------------------------|--------------------|-----------------|------|
|   | #1375_P.Req 122042117 Axia | l Locking • 1375 💿 |           |                                                                                                    |                            | ÷                  | Previous Next   |      |
|   |                            |                    | 2 GENERAL | (3) QUESTIONNAIRE                                                                                                  | (4) QUOTE                  | 5 REVIEW           |                 |      |
|   | Contact Information        | General            |           |                                                                                                    | $\searrow$                 |                    |                 |      |
| 0 | BUYER<br>OLARU, Ileana     |                    |           | QUOTATION SETTINGS Currency                                                                                        | <i>5</i> 4                 | Proceed to         | next screen wit | h Ne |
|   | Ileana.Olaru@ge.com        |                    |           | USD                                                                                                    |                            |                    |                 |      |
|   |                            |                    |           | Delivery Conditions                                                                                                |                            |                    |                 |      |
|   |                            |                    |           | EXW (Ex Works)                                                                                                    |                            |                    |                 |      |
|   |                            |                    |           | Delivery address                                                                                                   |                            |                    |                 | F    |
|   |                            |                    |           | M111,<br>GPS Units/MSD/BOP – NON U<br>GPS GE Global Parts & Produc<br>Brown Boveri Strasse 7,<br>5401 Baden,<br>CH | ISA,<br>ts,                |                    |                 |      |
|   |                            |                    |           |                                                                                                    |                            | 4                  |                 |      |
|   |                            |                    |           | <ul> <li>ADDITIONAL INFORMATION</li> </ul>                                                                         |                            |                    |                 |      |
|   |                            |                    |           | Note<br>Dear Vendor, You are invited to p<br>submit your bid by the end of 29<br>queries please reach out to me    | oth of November 2023. She  | ould you have any  |                 |      |
| • |                            |                    |           | <ul> <li>OTHER DETAILS</li> </ul>                                                                                  | or to the oupport team for | approation looded. | MESSAGES        |      |

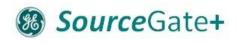

## Step 3 Questionnaire

|     |                  | 1375 💿        |                                        |                                      |                |          | ← 🖻 | Previous | Next |
|-----|------------------|---------------|----------------------------------------|--------------------------------------|----------------|----------|-----|----------|------|
|     | $\odot$          | PARTICIPATION |                                        | 3 QUESTIONNAIRE                      | (4) QUOTE      | 5 REVIEW |     |          |      |
|     |                  | Questionn     | aire                                   |                                      | 2              |          |     |          |      |
| e l |                  | F             | Please state your quote validity date* |                                      | $\sim$         |          |     |          |      |
|     |                  |               | 2023-11-25                             | ð                                    |                |          |     |          |      |
| \$  |                  |               | loes your Promise Date meet our req    | uested Delivery Date?*               |                |          |     |          |      |
|     |                  |               | Yes                                    |                                      | ~              |          |     |          |      |
|     | Deview Ouestien  | F             | Please confirm if your offer meets ou  | r specifications? (If no, state in c | comments why)* |          |     |          |      |
|     | Review Questions |               |                                        |                                      |                |          |     |          |      |
|     | and please add   |               |                                        |                                      |                |          |     |          |      |
|     | your answers     |               |                                        |                                      |                |          |     |          |      |
|     |                  | A             | Are you the Original Equipment Manu    | facturer (OEM)?*                     |                | I        |     |          |      |
|     |                  |               | Select Item                            |                                      |                |          |     |          |      |
|     |                  | F             | Please add OEM details and OEM par     | t numbers here.                      |                |          |     |          |      |
|     |                  |               |                                        |                                      |                |          |     |          |      |
|     |                  |               |                                        |                                      |                |          |     |          |      |

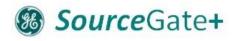

|               | 22042117 Axial Lock | ang • 137 | 5 0       |          |         |               |           |         | ←          | ۲ 🖶 🛞       | Previous | Next     |
|---------------|---------------------|-----------|-----------|----------|---------|---------------|-----------|---------|------------|-------------|----------|----------|
|               |                     |           | ICIPATION |          | $\odot$ | QUESTIONNAIRE |           | 4 QUOTE | 5 REVIEW   |             |          |          |
| MATERIAL NAME | MLI                 | FILES     | STATUS    | QUANTITY |         | PRICE UNIT    | UNIT      |         | UNIT PRICE | TOTAL PRICE | REQUIRED | ITEM PI  |
| AXIAL LOCKING |                     | 0         | Open      | 2        |         | 1             | EA (each) | 0       |            |             | ~        | M111 - ( |
| COMPRESSION S |                     | 0         | Open      | 2        |         | 1             | EA (each) | C.      |            |             | *        | M111 -   |
| HORIZONTAL SH |                     | 0         | Open      | 2        |         | 1             | EA (each) |         |            |             | ~        | M111 -   |
| (             | Click on the it     | tem       |           |          |         |               |           |         |            |             |          |          |
|               |                     |           |           |          |         |               |           |         |            |             |          |          |

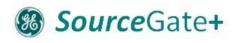

| #1375_P.Req 122042117 Axial Locking • 1375                                                                                                    | 0 |                                                                                                    |                   |         |                                                     | Cancel Decline Save |
|----------------------------------------------------------------------------------------------------|---|----------------------------------------------------------------------------------------------------|-------------------|---------|-----------------------------------------------------|---------------------|
|                                                                                                    |   | ⊘ GENERAL                                                                                                    | QUESTIONNAIRE     | 4 QUOTE | 5 REVIEW                                            |                     |
| Item Details Item 1 of 3          Number         101T9376P001         Name         AXIAL LOCKING PIN         Status         Open         Category         Compressors- EF21         Item plant         M111 - GPS Units/MSD/BOP - NON USA         Delivery Date |   | 2UOTE<br>Price Unit: (int)<br>Price Break 2*<br>e.g.1.000,00 USD / 1 EA (e<br>MOQ (minimum order quantity) / Vend<br>e.g.1.000 | or Justification* |         | Quantity<br>Unit Price<br>Prefill Identi<br>On None |                     |
| 2024-04-18<br>Files                                                                                                    |   | Select Item                                                                                                    | 168               | •       | O On All                                            | nems                |
| Drag and Drop files or Browse                                                                                                    |   | Supplier Lead Time (in days)*<br>e.g.1.00(                                                                                     | :                 |         |                                                     |                     |
|                                                                                                    |   | e.g.1.000,00                                                                                                    | USD               |         |                                                     |                     |
|                                                                                                    | , | Fooling costs                                                                                                    |                   |         |                                                     | MESSAGES            |

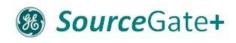

| SourceGate+ DEMO ENVIRONMENT                     |                       |                   |                        |                    |         |          |                          | e 1          |                 |
|--------------------------------------------------|-----------------------|-------------------|------------------------|--------------------|---------|----------|--------------------------|--------------|-----------------|
| #1375_P.Req 122042117 Axial Locking •            | 1375 💿                |                   |                        |                    |         |          | Cancel                   | Decline Save |                 |
|                                                  | PARTICIPA             |                   | ) GENERAL              | QUESTIONNAIRE      | 4 QUOTE | 5 REVIEW | d                        |              |                 |
| tem Details                                      | tem 1 of 3 Quote Deta | ils               |                        |                    |         |          |                          |              |                 |
|                                                  |                       | V QUOTE           |                        |                    |         |          | 2.000,00                 | USD          | H <del>C)</del> |
| Number<br>101T9376P001                           |                       | Price Unit: (int) |                        |                    |         | - 1      | Total Pri                | ce           | 1 Ang           |
| Name                                             |                       |                   |                        | 1 ‡                |         |          |                          |              | 9               |
| AXIAL LOCKING PIN                                |                       | Price Break 2*    |                        |                    |         |          | Quantity                 | 2            |                 |
| Status Open                                      |                       |                   | .000,00 USD / 1 EA (   | (aach)             |         |          | Unit Price               | 1.000,00 USD |                 |
| Category                                         |                       |                   | .000,00 OSD / TEA (    | each)              |         |          |                          |              |                 |
| Compressors- EF21                                |                       | MOQ (minimum      | order quantity) / Venc | dor Justification* |         |          | Prefill Identical Fields |              |                 |
| Item plant<br>M111 - GPS Units/MSD/BOP – NON USA |                       |                   |                        | 2 🛟                |         |          | O None                   |              |                 |
| Delivery Date                                    |                       | Please confirm t  | hat you agree to our [ | Delivery Date*     |         | I        | On Next Item             |              |                 |
| 2024-04-18                                       |                       | Yes               |                        |                    | -       |          | On All Items             |              |                 |
| iles                                             |                       | Existing lead tim | e (in days)            |                    |         |          |                          |              |                 |
| lies                                             |                       |                   |                        | 168                |         |          |                          |              |                 |
|                                                  |                       | Supplier Lead Ti  | me (in days)*          |                    |         |          |                          |              |                 |
| Drag and Drop files or Browse                    |                       |                   | 17                     | •0 💲               |         |          |                          |              |                 |
|                                                  |                       | Logistic Costs    |                        |                    |         |          |                          |              |                 |
|                                                  |                       | Evglatic coats    | e.g.1.000,00           | USD                |         |          |                          |              |                 |
|                                                  |                       |                   | e.g.1.000,00           |                    |         |          |                          |              |                 |
|                                                  |                       | Tooling costs     |                        |                    |         |          |                          | MESSAGES     |                 |

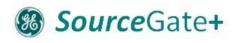

|                                                                   |             |               | n 🥥 gene                           | ral 🥝                                         | QUESTIONNAIRE | 4 QUOTE           | 5 REVIEW    |                         |             |             |
|-------------------------------------------------------------------|-------------|---------------|------------------------------------|-----------------------------------------------|---------------|-------------------|-------------|-------------------------|-------------|-------------|
| Item Details                                                      | Item 1 of 3 | Quote Details |                                    |                                               |               |                   |             |                         | lig .       |             |
| Number<br>101T9376P001                                            |             | ~             | QUOTE<br>Price Unit: (int)         |                                               |               |                   |             | 2                       | Total Price |             |
| Name<br>AXIAL LOCKING PIN<br>Status                               |             |               | Price Break 2*                     | 1 ‡                                           |               |                   |             | Quantity<br>Unit Price  |             | 1.000,00 US |
| Open Category Compressors- EF21                                   |             |               | 1.000,00<br>MOQ (minimum order qua | USD / 1 EA (each)<br>antity) / Vendor Justifi | cation*       |                   |             | Prefill Identical Field | ds          |             |
| Item plant<br>M111 - GPS Units/MSD/BOP – NON USA<br>Delivery Date |             |               | Please confirm that you a          | 2 🛟                                           | ate*          |                   |             | On Next Item            |             |             |
| 2024-04-18                                                        |             |               | Yes<br>Existing lead time (in day  | s)                                            |               | -                 |             | On All Items            |             |             |
| Files                                                             |             |               | Lineary load and (in day           | 168                                           |               | 13                |             |                         |             |             |
| Drag and Drop files or Brows                                      | e           |               | Supplier Lead Time (in da          | ays)*                                         | Gr            | reat functio      | onality to  | o repeat a              | ll the      |             |
|                                                                   |             |               | Logistic Costs                     | e.g.1.000,00 USD                              |               | iswers on a<br>em | all the ite | ems or the              | e next      |             |

#### SourceGate+

## Step 4: Add Quote Details – Decline Item

| #1375_P.Req 122042117 Axial Locking | 9 10/0 4    |               |                  |                                              |                         |                         |               | Cancel Decline | Save     |                |      |
|-------------------------------------|-------------|---------------|------------------|----------------------------------------------|-------------------------|-------------------------|---------------|----------------|----------|----------------|------|
|                                     |             |               |                  | QUESTIONNAIRE                                | 4 QUOTE                 | 5 REVIEW                |               |                |          |                |      |
| Item Details                        | Item 3 of 3 | Quote Details |                  |                                              |                         |                         |               | 6              |          |                |      |
| Number                              |             | V QUOTE       |                  |                                              |                         |                         |               | 0,00 USD       |          |                |      |
| 101T9382P002                        |             | Price Un      | it: (int)        |                                              |                         | I                       |               | Total Price    |          |                |      |
| Name                                |             |               |                  | 1 ‡                                          |                         | - II                    |               |                | £        |                |      |
| HORIZONTAL SHIM PLATE-BRG2          |             |               |                  |                                              |                         | - II                    | Quantity      |                | 2        |                |      |
| Status                              |             | Price Br      | eak 1*           |                                              |                         | - II                    | Unit Price    |                | 0,00 USD |                |      |
| • Open                              |             |               | e.g.1.0 © Sour   | ceGate+ DEMO ENVIRONMENT                     |                         |                         |               |                |          |                |      |
| Category<br>Compressors- EF21       |             | 21200020      | #137             | 5_P.Req 122042117 Axial Locking •            | 1375 o                  |                         |               |                |          | Cancel Deci    | line |
| Item plant                          |             | Price Br      | eak 2            |                                              | PARTICIPATION           | GENERAL                 | QUESTIONNAIRE | ④ QUOTE        | 5 REVIEW |                |      |
| M111 - GPS Units/MSD/BOP - NON USA  |             |               | e.g.1.0          | Details                                      | em 3 of 3 Quote Details |                         |               |                |          |                |      |
| Delivery Date                       |             | MOQ (m        |                  |                                              | ~ QUO                   | те                      |               |                |          | €∋<br>0,00 USD |      |
| 2024-04-18                          |             |               | Nun              | nber<br>T9382P002                            | Price                   | e Unit: (int)           |               |                |          | Total Price    |      |
|                                     |             |               | 🛟 Nan            |                                              |                         |                         | 1 0           |                |          |                |      |
| Files                               |             | Please        | confirm the Stat | RIZONTAL SHIM PLATE-BRG2<br>tus Decline Item |                         |                         |               |                | Qua      |                |      |
| T lies                              |             | Yes           |                  | Open<br>Reason*                              |                         |                         |               |                |          |                |      |
|                                     |             |               | Con              | npressors- EF21 Not part of our proc         | duct range.             |                         |               |                |          | lds            |      |
| Ø Drag and Drop files or Browse     |             | Existing      |                  | n plant<br>11 - GPS Units/MSD/BOF            |                         |                         |               |                |          |                |      |
|                                     |             |               |                  | very Date                                    |                         |                         |               |                |          |                |      |
|                                     |             | Question      |                  | 4-04-18                                      |                         |                         |               |                |          |                |      |
|                                     |             | Supplier      | Lead Time        |                                              |                         | L3                      |               |                | Cancel   | Decline        |      |
|                                     |             |               | Files            |                                              | Ye                      | 25                      |               | •              |          |                |      |
|                                     |             | Logistic      | Costs            |                                              | Exist                   | ing lead time (in days) |               |                |          |                |      |
|                                     |             |               |                  | Ø Drag and Drop files or Browse              |                         |                         | 168           |                |          |                |      |

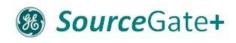

## Step 4: Overview of Quotes

|   | #1375_P.Req 1220421 | 17 Axial Lockir | ng • 137 | 5 0      |          |            |               |              |              | ← 0      | 🕅 🖶 🕈 Previou    | s Next   |  |
|---|---------------------|-----------------|----------|----------|----------|------------|---------------|--------------|--------------|----------|------------------|----------|--|
|   |                     |                 |          |          |          | $\odot$    | QUESTIONNAIRE | 4 QUOTE      | 5 REVIEW     |          |                  |          |  |
|   | MATERIAL NAME MLI   |                 | FILES    | STATUS   | QUANTITY | PRICE UNIT | UNIT          | UNIT PRICE   | TOTAL PRICE  | REQUIRED | ITEM PLANT       |          |  |
| 2 | AXIAL LOCKING       |                 | 0        | Ready    | 2        | 1          | EA (each)     | 1.000,00 USD | 2.000,00 USD | ~        | M111 - GPS Units | 8 🗁 8    |  |
| • | COMPRESSION S       |                 | 0        | Ready    | 2        | 1          | EA (each)     | 850,00 USD   | 1.700,00 USD | ~        | M111 - GPS Units | 8 🖻 8    |  |
|   | HORIZONTAL SH       |                 | 0        | Declined | 2        | 1          | EA (each)     |              |              | ~        | M111 - GPS Units | 0 🗁      |  |
|   |                     |                 |          |          |          |            |               |              |              |          |                  |          |  |
|   |                     |                 |          |          |          |            |               |              |              |          |                  |          |  |
|   |                     |                 |          |          |          |            |               |              |              |          |                  |          |  |
|   |                     |                 |          |          |          |            |               |              |              |          |                  |          |  |
|   |                     |                 |          |          |          |            |               |              |              |          |                  | 1        |  |
|   |                     |                 |          |          |          |            |               |              |              |          |                  | -        |  |
|   |                     |                 |          |          |          |            |               |              |              |          |                  |          |  |
|   |                     |                 |          |          |          |            |               |              |              |          |                  |          |  |
|   |                     |                 |          |          |          |            |               |              |              |          |                  |          |  |
|   |                     |                 |          |          |          |            |               |              |              |          |                  | MESSAGES |  |

## Step 5: Review

| 070_1  | 2.Req 122042117 AXI | ial Locking · 1375 ●       |           | 0        | 0          |            |              |              | <i>←</i>                     | Previous Send |      |
|--------|---------------------|----------------------------|-----------|----------|------------|------------|--------------|--------------|------------------------------|---------------|------|
|        |                     | I PART                     | ICIPATION | GENERAL  | O QUES     | STIONNAIRE | O QUOTE      | 5 REVIEW     |                              |               |      |
| Accep  | ted Items           |                            |           |          |            |            |              | 3.700,00 USD | 6                            |               | (Th) |
| #      | MATERIAL NUMBER     | MATERIAL NAME              | COMMENT   | QUANTITY | PRICE UNIT | UNIT       | UNIT PRICE   | TOTAL        | 3.700,00<br>Total Price      |               | No a |
| 1      | 101T9376P001        | AXIAL LOCKING PIN          |           | 2        | 1          | EA (each)  | 1.000,00 USD | 2.000,00 USD |                              |               | 3    |
| 2      | 101T9377P001        | COMPRESSION SLEEVE         |           | 2        | 1          | EA (each)  | 850,00 USD   | 1.700,00 USD | Quoted Items                 | 2/3           |      |
| Declin | ed Items            |                            |           |          |            |            |              |              | Deadline<br>2024-02-25 23:59 | O             |      |
| 3      | 101T9382P002        | HORIZONTAL SHIM PLATE-BRG2 | F         | 2        | 1          | EA (each)  |              |              | 2024 02 20 20.09             |               |      |
|        |                     |                            |           |          |            |            |              |              |                              |               |      |
|        |                     |                            |           |          |            |            |              |              |                              |               |      |
|        |                     |                            |           |          |            |            |              |              |                              | 6             |      |
|        |                     |                            |           |          |            |            |              |              |                              |               |      |
|        |                     |                            |           |          |            |            |              |              |                              |               |      |
|        |                     |                            |           |          |            |            |              |              |                              |               |      |
|        |                     |                            |           |          |            |            |              |              |                              |               |      |

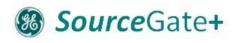

#### Submission of the Offer

| HZTTP AND LOOKING TOPO       |                                                                                                    |                                                                                     |                                                                                                    |                                                                                                    |                                                                                                    | <u></u>                                                                                                    | s Send                                                                                                    |
|------------------------------|----------------------------------------------------------------------------------------------------|-------------------------------------------------------------------------------------|----------------------------------------------------------------------------------------------------|----------------------------------------------------------------------------------------------------|----------------------------------------------------------------------------------------------------|----------------------------------------------------------------------------------------------------|----------------------------------------------------------------------------------------------------|
|                              | PARTICIPATION                                                                                                    |                                                                                     | QUESTIONNAIRE                                                                                                    | ⊘ QUOTE                                                                                                    | 5 REVIEW                                                                                                    |                                                                                                    |                                                                                                    |
|                              |                                                                                                    |                                                                                     |                                                                                                    | 3                                                                                                    | .700,00 USD                                                                                                    | ł,                                                                                                    |                                                                                                    |
| L NUMBER MATERIAL NAME       | COMMENT                                                                                                    | QUANTITY                                                                            | PRICE UNIT UNIT                                                                                                    | UNIT PRICE                                                                                                    | TOTAL                                                                                                    | 3.700,00 USD<br>Total Price Offer                                                                                                    |                                                                                                    |
| 19376P<br>Send Quote         |                                                                                                    |                                                                                     |                                                                                                    |                                                                                                    |                                                                                                    | ×                                                                                                    |                                                                                                    |
| 19377P<br>Your Offer Number  |                                                                                                    |                                                                                     |                                                                                                    |                                                                                                    |                                                                                                    |                                                                                                    | 2 /                                                                                                    |
| e.g. 2983102                 |                                                                                                    |                                                                                     |                                                                                                    |                                                                                                    |                                                                                                    |                                                                                                    | C                                                                                                    |
| 19382P Sign                  |                                                                                                    |                                                                                     |                                                                                                    |                                                                                                    |                                                                                                    |                                                                                                    |                                                                                                    |
| Enter your sign              |                                                                                                    |                                                                                     |                                                                                                    |                                                                                                    |                                                                                                    | _                                                                                                    |                                                                                                    |
| Are you sure, that you would | like to submit the quotation?                                                                                                    |                                                                                     |                                                                                                    |                                                                                                    |                                                                                                    |                                                                                                    |                                                                                                    |
|                              |                                                                                                    | ß                                                                                   |                                                                                                    |                                                                                                    | Cancel                                                                                                    | Send                                                                                                    |                                                                                                    |
|                              |                                                                                                    |                                                                                     |                                                                                                    |                                                                                                    |                                                                                                    |                                                                                                    |                                                                                                    |
|                              |                                                                                                    |                                                                                     |                                                                                                    |                                                                                                    |                                                                                                    |                                                                                                    |                                                                                                    |
|                              |                                                                                                    |                                                                                     |                                                                                                    |                                                                                                    |                                                                                                    |                                                                                                    |                                                                                                    |
|                              |                                                                                                    |                                                                                     |                                                                                                    |                                                                                                    |                                                                                                    |                                                                                                    |                                                                                                    |
|                              | NUMBER     MATERIAL NAME       19376P     Send Quote       19377F     Your Offer Number       19382P     Sign       19382P     Enter your sign | 19376P       Send Quote         19377P       Your Offer Number         e.g. 2983102 | PARTICIPATION © GENERAL   NUMBER MATERIAL NAME COMMENT   19376P Send Quote   19377F Your Offer Number   e.g. 2983102   19382P Sign   Enter your sign | INUMBER MATERIAL NAME   COMMENT QUANTITY   PRICE UNIT UNIT     19376P   Send Quote   19377F   Your Offer Number   e.g. 2983102   19382F   Sign   Enter your sign   Are you sure, that you would like to submit the quotation? | INUMBER MATERIAL NAME COMMENT QUANTITY PRICE UNIT UNIT UNIT PRICE   19376P Send Quote   19377P Your Offer Number   e.g. 2933102   19382P   Sign   Enter your sign   Are you sure, that you would like to submit the quotation? | PARTICIPATION GENERAL QUESTIONNAIRE QUOTE REVIEW     3.700,00 USD     L NUMBER MATERIAL NAME COMMENT QUANTITY PRICE UNIT UNIT UNIT PRICE TOTAL     9376P Send Quote     9376P Send Quote     9376P Send Quote     9376P   Send Quote     9376P   Send Quote     9376P   Sign   Enter your sign   Are you sure, that you would like to submit the quotation? | Image: PARTICIPATION Image: PARTICIPATION     Image: PARTICIPATION     Image: Participation     Image: Participation |

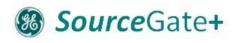

### Recall / Adjustment of Quote

|         |                 | 🕑 par                      | TICIPATION | GENERAL     | 🕗 QUE      | STIONNAIRE | QUOTE        | 🕑 REVIEW     |                                      |  |
|---------|-----------------|----------------------------|------------|-------------|------------|------------|--------------|--------------|--------------------------------------|--|
| Quoteo  | l Items         |                            |            |             |            |            |              | 3.700,00 USD |                                      |  |
| #       | MATERIAL NUMBER | MATERIAL NAME              | COMMENT    | QUANTITY    | PRICE UNIT | UNIT       | UNIT PRICE   | TOTAL        | 3.700,00<br>Total Price              |  |
| 1       | 101T9376P001    | AXIAL LOCKING PIN          |            | 2           | 1          | EA (each)  | 1.000,00 USD | 2.000,00 USD |                                      |  |
| 2       | 101T9377P001    | COMPRESSION SLEEVE         |            | 2           | 1          | EA (each)  | 850,00 USD   | 1.700,00 USD | Quoted Items                         |  |
| Decline | ed Items        |                            |            |             |            |            |              |              | Deadline<br>2024-02-25 23:59         |  |
| 3       | 101T9382P002    | HORIZONTAL SHIM PLATE-BRG2 | Ę          | 2           | 1          | EA (each)  |              |              |                                      |  |
|         |                 |                            |            |             |            |            |              |              | Quote Details                        |  |
|         |                 |                            |            |             |            |            |              |              | Signed By<br>IO                      |  |
|         |                 |                            | You        | ı can reca  | all your   | quotes     | , change     | and          | Quote Date                           |  |
|         |                 |                            |            |             | -          |            | ong as th    | е            | 2023-11-20 13:35                     |  |
|         |                 |                            | RFC        | ງ is in "rເ | unning"    | stage      |              |              | Your Offer Number<br>Offer Number 13 |  |
|         |                 |                            |            |             |            |            |              |              |                                      |  |

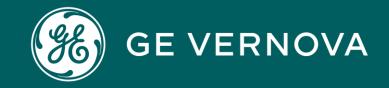

# PLM - STC

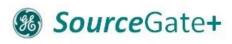

# STC (Supplier Technical Collaboration)

STCZ-<RFQ Number>-<SCXAddressID> e.g. STCZ-264-T79584101

| ← C ⊡ https://qa     | a1-pplm-gtcc.pw.ge.com/gtccpl    | m/common/emxNavigator.jsp                              | o?collabSpace=Supp | liers            | A* 🗘 🕻                           | <b>j</b> 🗘 🗘 🗘              | ¥ @ % … 🜔                |
|----------------------|----------------------------------|--------------------------------------------------------|--------------------|------------------|----------------------------------|-----------------------------|--------------------------|
|                      | ENCE <b>  ENOVIA</b> Collaborati | on and Approvals                                       | Search             | ् 🛇              | GE Sourcing Representative<br>Su | 502806050<br>Ippliers ~ 🙆 🔇 | D + 🕫 🔐                  |
|                      |                                  |                                                        |                    |                  |                                  |                             |                          |
| STCZ-448_1-T79584101 | STCZ-448_1-T79584101             | Maturity State : Active                                | → Closed           |                  |                                  |                             | <                        |
| STCZ-448_1-T79584101 |                                  | Owner : STC PO SystemIE<br>Modified : Sep 1, 2023 4:00 |                    |                  |                                  |                             |                          |
| STCZ-448_1-T79584101 |                                  |                                                        | R                  |                  |                                  |                             |                          |
| Line Items           | 🖆 - 🛃 🖓 🇮 🎖                      |                                                        | 05.0               |                  |                                  |                             |                          |
| Lifecycle            | Line Item Name 🔺                 | Line Item Status                                       | GE Part Name       | GE Part Revision | GE Part Description              | Part Deliverable            | Technical Definition Pac |
| History              | 2                                | Open                                                   | 126T4874P001       | 000              | TEST 17 DEC                      |                             | GETDP-0000012935         |
|                      |                                  |                                                        |                    |                  |                                  |                             | 1 object                 |
|                      |                                  |                                                        | About 3DEXPERIEN   | ICE platform     |                                  |                             |                          |

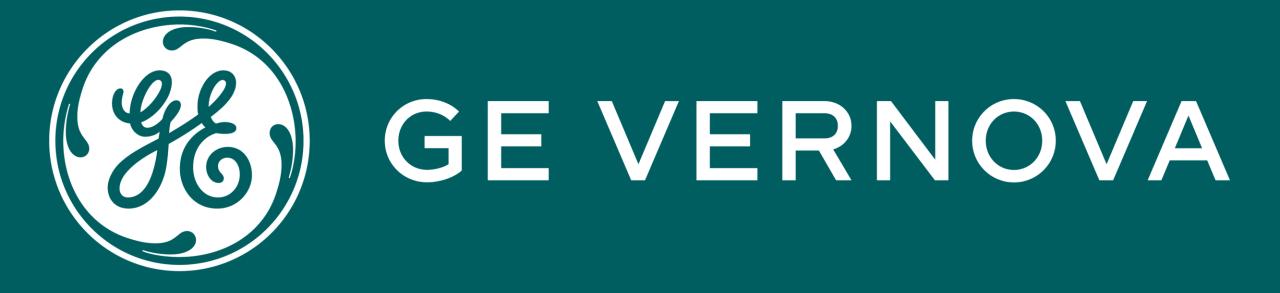